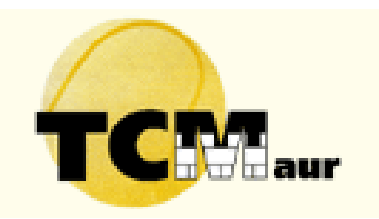

## **Onlinereservation mit dem Touchscreen**

 **Bestätige nochmals deine Wahl**: Klicke auf "Gastspieler" falls nötig, sonst klicke direkt auf "Buchung bestätigen".

**D** Logout durch Klick auf das Symbol **b** (oben rechts).

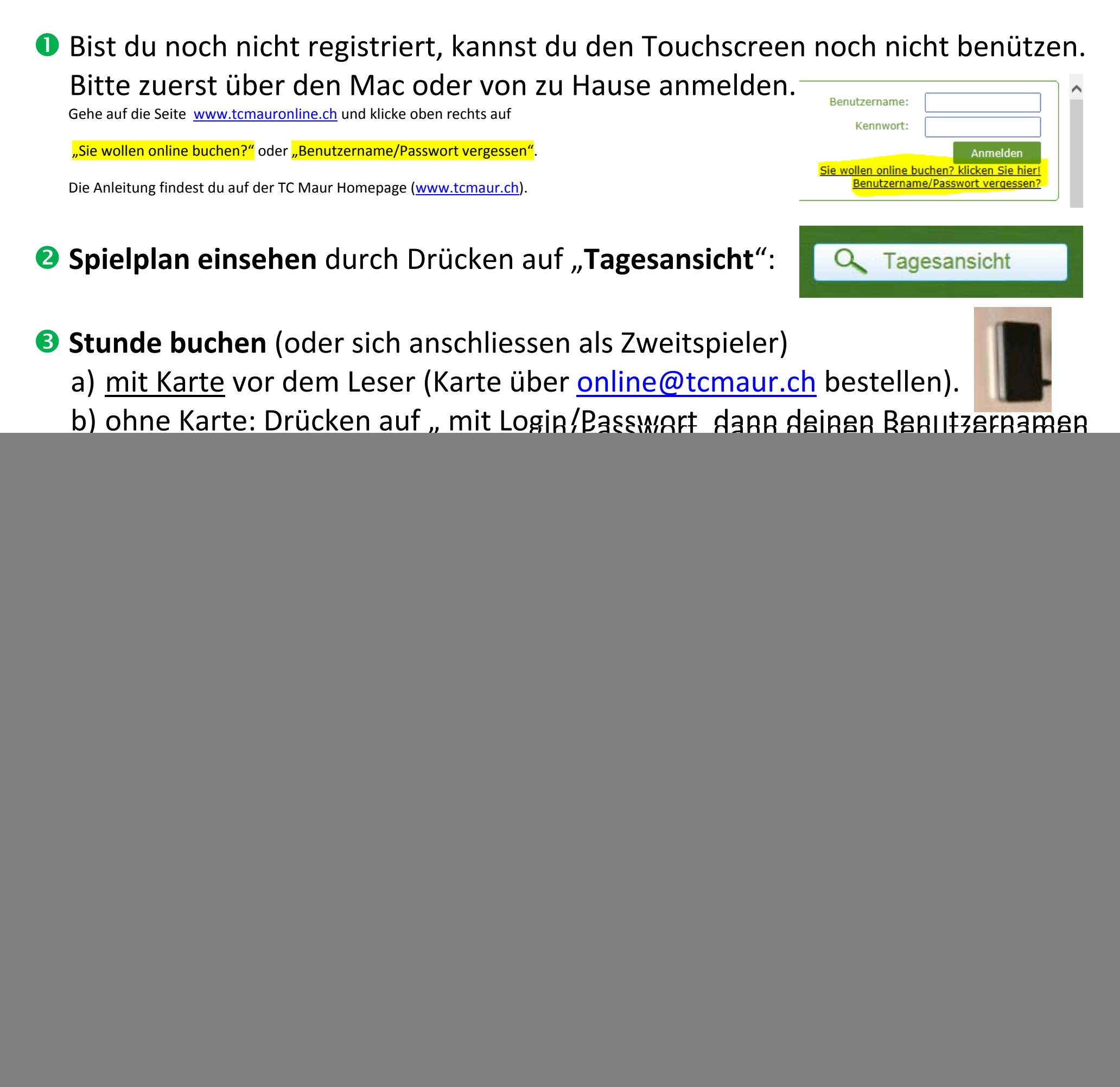

**Viel Spass beim Tennis!** 

Tennis Platz 3, 04.05.2015 20:30-21:30 Uhr Gebühr: 0,00 €

**(+CHF 10.‐)**

aa

Buchung bestätigen